## **Zgłoszenie kandydata na Prezydenta Rzeczypospolitej Polskiej w wyborach zarządzonych na dzień 10 maja 2015 r.**

Jako pełnomocnik wyborczy

## **Nazwa komitetu**

Komitetu Wyborczego Kandydata na Prezydenta Rzeczypospolitej Polskiej ……………………….

zgłaszam kandydata na Prezydenta Rzeczypospolitej Polskiej w wyborach zarządzonych na dzień 10 maja 2015 r.

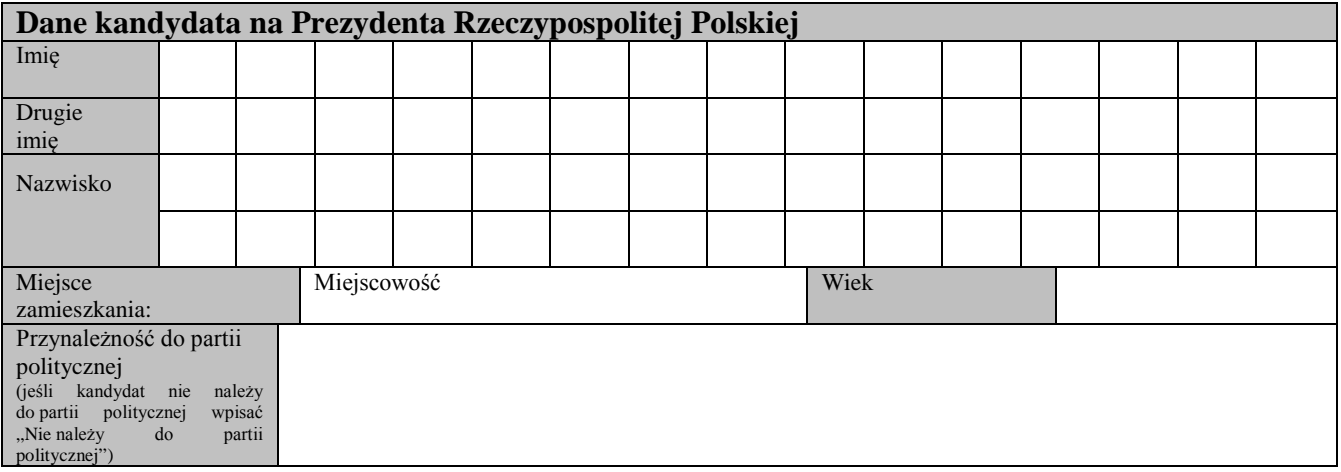

Jednocześnie podaję dane pełnomocnika wyborczego i pełnomocnika finansowego Komitetu Wyborczego

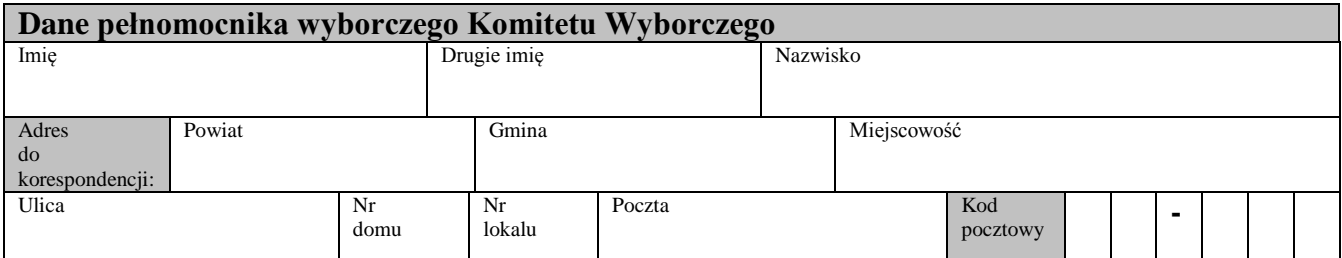

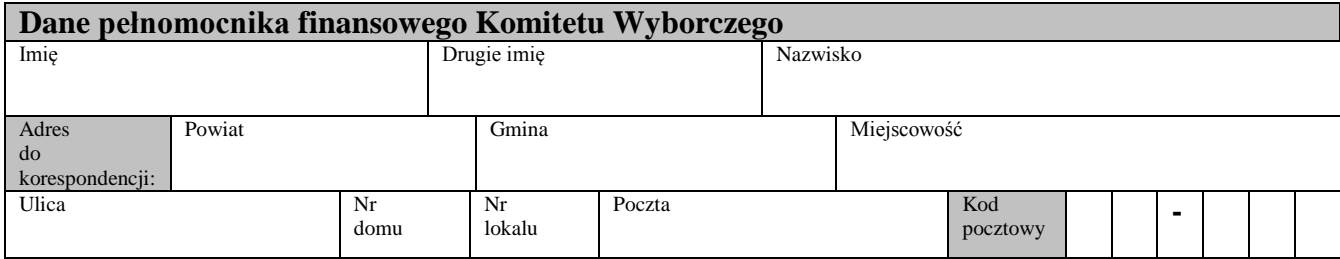

Do zgłoszenia załączam wykaz obywateli popierających zgłoszenie obejmujący ……………….. stron i zawierający …………......... podpisów.

> **Pełnomocnik Wyborczy Komitetu Wyborczego Kandydata na Prezydenta Rzeczypospolitej Polskiej ……………………….** (imię i nazwisko kandydata)

> > **……………………………….** (imię i nazwisko pełnomocnika wyborczego)

**.........................................................** (podpis)

..........................................., dnia .............................. 2015 r. (miejscowość)